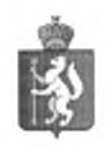

## ПРАВИТЕЛЬСТВО СВЕРДЛОВСКОЙ ОБЛАСТИ МИНИСТЕРСТВО ОБРАЗОВАНИЯ И МОЛОДЕЖНОЙ ПОЛИТИКИ СВЕРДЛОВСКОЙ ОБЛАСТИ

Малышева ул., д. 33, Екатеринбург, 620075 тел. (факс) (343) 312-00-04 (многоканальный) E-mail: info.minobraz@egov66.ru, http://minobraz.egov66.ru

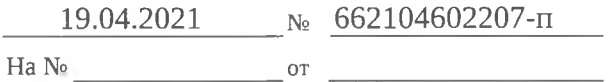

Руководителю государственного казенного общеобразовательного учреждения Свердловской области «Екатеринбургская вечерняя школа № 2»

ул. Монтерская, д. 5, Екатеринбург, Свердловская область, 620085

## **ПРЕДПИСАНИЕ** об устранении нарушений

В соответствии с приказом Министерства образования и молодежной политики Свердловской области (далее – Министерство) от 04.03.2021 № 117-кн «О проведении плановой выездной проверки организации, осуществляющей образовательную деятельность» с 24.03.2021 20.04.2021 проведена плановая выездная проверка с использованием средств  $\Pi$ <sup>O</sup> дистанционного взаимодействия, в том числе аудио - или видеосвязи.

В ходе проведения плановой выездной проверки выявлены нарушения законодательства Российской Федерации в сфере образования по федеральному государственному надзору в сфере образования

1. Части 1 статьи 26 Федерального закона № 273-ФЗ, поскольку управление организацией осуществляется не в соответствии с законодательством Российской Федерации, а именно: в локальных нормативных актах организации:

Правила внутреннего распорядка обучающихся, утвержденные  $1)$ распорядительным актом от 28.01.2016 № 5-од:

раздел 2 - предусмотрены излишние обязанности обучающихся (основные обязанности обучающихся перечислены в статье 43 Федерального закона № 273-ФЗ);

раздел 2 - не предусмотрено запрещение употребления алкогольных, слабоалкогольных напитков, пива, наркотических средств и психотропных веществ, их прекурсоров и аналогов и других одурманивающих веществ (перечень запрещения перечислен в пункте 6 части 1 статьи 41 Федерального закона № 273-ФЗ).

Положение о Педагогическом совете, утвержденное распорядительным актом от  $(2)$ 28.01.2016 № 5-од ПС:

пункт 1.3 не соответствует части 1 статьи 30 Федерального закона № 273-ФЗ, поскольку ссылка на утратившие силу нормаивные правовые акты (Типовое положение -06 образовательном учреждении);

абзац 5 пункта 2 «Функции педагогического совета» не соответствует статье 61 Федерального закона № 273-ФЗ, поскольку предусмотрено положение, что «педагогический совет принимает решение об исключении обучающегося;

абзац 1 пункта 2.1 не соответствует части 1 статьи 26 Федерального закона № 273-ФЗ, поскольку предусмотрено положение, что «главной задачей педагогического совета является реализация государственной политики в сфере образования» (данная компетенция относится к полномочиям федеральных органов власти согласно части 1 статьи 6 Федерального закона  $N_2$  273- $\Phi$ 3).

2. Части 1 статьи 30 Федерального закона № 273-ФЗ, поскольку организация принимает локальные нормативные акты, содержащие нормы, регулирующие образовательные отношения, в пределах своей компетенции не в соответствии с уставом, а именно:

в нарушение подпункта 6 пункта 56 Устава организации локальные нормативные акты регламентирующие образовательную деятельность Школы, не согласованы Педагогическим советом:

в нарушение пункта 53 Устава организации локальные нормативные акты не согласованы с Советом Школы;

в нарушение пункта 118 Устава организации локальные нормативные акты. затрагивающие права обучающихся принимаются без учета мнения Совета Школы.

В нарушение пункта 125 Устава организации принятые локальные нормативные акты не подлежат обязательной регистрации с присвоением им порядкового номера и даты.

3. Порядка проведения самообследования образовательной организацией, утвержденного приказом Министерства образования и науки Российской Федерации от 14.06.2013 № 462:

пункта 6 - не содержит положения об оценке организации учебного процесса, востребованности выпускников, качества кадрового, учебно-методического, библиотечноинформационного обеспечения, функционирования внутренней системы оценки качества образования:

пункта 6 - не содержит анализ показатели деятельности, подлежащей самообследованию, что предусмотрено приказом Министерства образования и науки Российской Федерации от 10.12.2013 № 1324 «Об утверждении показателей деятельности образовательной организации, подлежащей самообследованию».

4. Части 2 статьи 29 Федерального закона № 273-ФЗ, поскольку организация не обеспечила открытость и доступность информации на официальном сайте (http://eвш2.pф):

не размешена основная образовательная программа среднего общего образования (ФК ГОС) в форме электронного документа;

не размещены рабочие программы и аннотации к рабочим программам по учебным предметам, включенным в часть учебного плана, формируемую участниками образовательного процесса (по предметам: «География Свердловской области» 10-12 класс, «Изобразительное искусство» 9 кл., «Занимательная грамматика» 9 кл., «Земля – наш дом» 9 кл., «Экология» 8-9 кл., «Занимательная математика» 9 кл., «Информационая культура» 9 кл.;

копии учебных планов основного и среднего общего образования, в том числе в виде электронных документов;

обучающихся реализуемым образовательным численности  $\Pi$ O программам  $\overline{O}$ (о численности обучающихся, являющихся иностранными гражданами);

о материально-техническом обеспечении образовательной деятельности (об условиях питания и охраны здоровья обучающихся, о доступе к информационным системам и информационно-телекоммуникационным сетям);

о количестве вакантных мест для приема (перевода) по каждой образовательной программе.

5. Пункта 2 части 4 статьи 18 Федерального закона № 273-ФЗ, поскольку организацией при реализации имеющих государственную аккредитацию образовательных программ среднего общего образования используются учебно-методические пособия (указаны в рабочих программах учебных предметов), выпущенные организациями, не входящими в перечень организаций, осуществляющих выпуск учебных пособий, установленный приказом Министерства образования и науки Российской Федерации от 09.06.2016 № 699 «Об утверждении перечня организаций, осуществляющих выпуск учебных пособий, которые допускаются к использованию при реализации имеющих государственную аккредитацию образовательных программ начального общего, основного общего, среднего общего образования».

6. Части 1 статьи 26 Федерального закона № 273-ФЗ, поскольку образовательной организацией не определен список учебников в соответствии с утвержденным федеральным перечнем учебников, рекомендованных к использованию при реализации имеющих государственную аккредитацию образовательных программ основного общего, среднего общего образования (отсутствия указания в списке учебных пособий, утвержденного приказом руководителем образовательной организации от 31.08.2020 № 41-од, по предметам учебного плана в части, формируемой участниками образовательных отношений, наличие которых предусмотрено пунктом 9 части 3 статьи 28 Федерального закона № 273-ФЗ).

7. Части 6 статьи 28 и части 1 статьи 30 Федерального закона № 273-Ф3, поскольку организацией не разработаны и приняты локальные нормативные акты, определяющие:

порядок реализации права обучающихся на обучение по индивидуальному  $1)$ учебному плану, в том числе ускоренное обучение, что предусмотрено пунктом 3 части 1 статьи 34 Федерального закона № 273-Ф3;

порядок зачета организацией результатов освоения обучающимися учебных  $\overline{2}$ предметов, курсов, дисциплин (модулей), практики, дополнительных образовательных программ в других организациях, осуществляющих образовательную деятельность, что предусмотрено пунктом 7 части 1 статьи 34 Федерального закона № 273-Ф3;

режим занятий обучающихся, форму, периодичность и порядок текущего 3) контроля успеваемости и промежуточной аттестации обучающихся.

4. Пункта 11 части 1 статьи 41 Федерального закона 273-ФЗ, поскольку не все педагогические работники прошли обучение навыкам оказания первой помощи (Ляшенко О.Д., Стихарь О.П., Сидельникова О.С.).

8.Части 3 статьи 55 Федерального закона № 273-ФЗ, поскольку отсутствуют документы, подтверждающие, что организация при приеме на обучение знакомит поступающего с образовательными программами и другими документами, регламентирующими организацию и осуществление образовательной деятельности, права и обязанности обучающихся.

9. Части 9 статьи 98 Федерального закона № 273-ФЗ, постановления Правительства Российской Федерации от 26.08.2013 № 729 «О федеральной информационной системе «Федеральный реестр сведений о документах об образовании и (или) о квалификации, документах об обучении», поскольку сведения о документах об образовании и (или) о квалификации, выданных организацией, не внесены в федеральную информационную систему «Федеральный реестр сведений о документах об образовании и (или) о квалификации, документах об обучении (сведения по выданным документам расходятся со сведениями о внесенных документах по годам).

В соответствии с частью 1 статьи 17 Федерального закона от 26 декабря 2008 года № 294-ФЗ «О защите прав юридических лиц и индивидуальных предпринимателей при осуществлении государственного контроля (надзора) и муниципального контроля»:

1) предписываю устранить выявленные нарушения и представить отчёт об устранении выявленных соответствующих нарушений с приложением копий документов. свидетельствующих об устранении выявленных нарушений и принятых мерах, в Министерство до 19 октября 2021 года;

2) предлагаю принять меры по устранению причин и условий, способствующих совершению нарушений, и привлечению лиц, допустивших выявленные нарушения, к ответственности.

Неисполнение настоящего предписания в установленный срок влечёт ответственность, установленную законодательством Российской Федерации.

Должностные лица, уполномоченные на проведение проверки

Заместитель начальника отдела

Главный специалист

(подпись) (nomuci.)

(подпись)

Николаев Е.В. (расшифровка подписи)

Кузьминых Ю.А. (расшифровка подписи)

Контарь А.Е. (расшифровка подписи)

3

Специалист